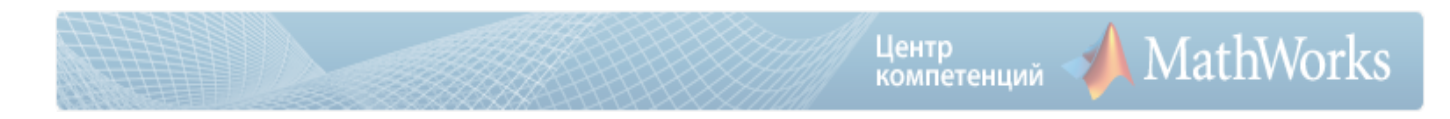

# SLBE-G: Цифровая обработка сигналов в Simulink

# Краткое описание

Продолжительность:

- Астрономических часов 24.
- Дней 3.

#### Аннотация:

SLBE-G представляет собой фундаментальный курс для инженеров, занимающихся обработкой сигналов, и для тех, кто не знаком с моделированием и разработкой систем и алгоритмов в среде Simulink.

В этом трех дневном курсе используются основные техники моделирования и инструменты для того чтобы показать, как разрабатывать модели Simulink для применений в области цифровой обработки сигналов.

Обязателен опыт работы с MATLAB и Signal Processing Toolbox. Желательно прохождение курсов «Основы работы с MATLAB» и «Обработка сигналов с MATLAB» в качестве предварительной подготовки.

Чему вы научитесь:

- ∙ Моделировать одноканальные и многоканальные дискретные системы.
- ∙ Производить обработку на основе семплов и фреймов.
- ∙ Моделировать односкоростные и многоскоростные системы.
- ∙ Осуществлять интеграцию проекта фильтра в Simulink.
- ∙ Использовать математику с фиксированной точкой в Simulink.
- ∙ Настраивать автоматизацию моделирования.
- ∙ Разрабатывать пользовательские блоки и библиотеки.

#### Программа курса

#### Модуль 1. Введение.

Во вводной части проводится краткий обзор продуктов курса.

- ∙ Обзор Simulink и DSP System Toolbox
- ∙ Области применения обработки сигналов
- ∙ Реализация систем обработки сигналов

Модуль 2. Пользовательский интерфейс Simulink.

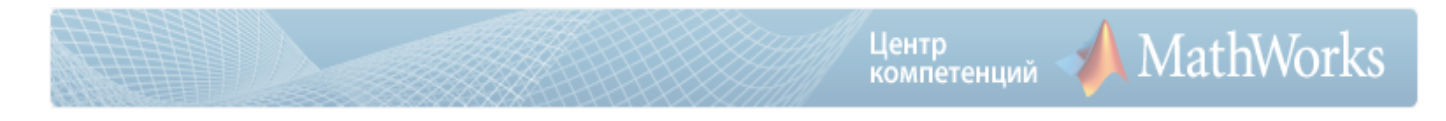

Этот модуль знакомит с пользовательским интерфейсом Simulink, а также обучает основным приемам работы, которые помогут новому пользователю освоиться в среде Simulink.

- Создание и настройка модели Simulink
- Определение системных входов и выходов
- Симуляция модели и анализ результатов
- Автоматическая инициализация параметров модели
- Визуализация сигналов специализированными средствами Simulink

# Модуль 3. Моделирование дискретных динамических систем.

В этом модуле на примере одной из систем обработки сигналов рассматриваются важные темы Simulink, такие как дискретные многоканальные системы с сигналами, основанными на фреймах, визуализация кадровых сигналов во временной области.

- Создание моделей дискретных систем из базовых блоков
- Обработка на основе фреймов
- Работа с многоканальными сигналами
- Визуализация при помощи инструмента Time Scope

# Модуль 4. Моделирование логических конструкций.

Данный модуль рассматривает стандартные логические конструкции в Simulink и управление уловным разделением потока данных в модели.

- Моделирование логических конструкций
- Моделирование условной коммутации
- Знакомство с zero-crossing detection
- Использование блока MATLAB Function

# Модуль 5. От алгоритма к модели.

В этом модуле на основе конкретного примера слушатели научатся составлять модель Simulink из алгоритмического описания.

- Моделирование из алгоритмического описания
- Обработка ошибок и исключений
- Итерационная отладка алгоритма посредством симуляции
- Верификация модели относительно исходного алгоритма

# Модуль 6. Системы со смешанными сигналами.

Данный модуль рассматривает создание моделей систем, содержащих как цифровую, так и аналоговую части. В качестве основного примера рассматривается модель АЦП.

- Основы систем со смешанными сигналами
- Моделирование АЦП с учётом джиттера и нелинейности
- Создание модели АЦП TI ADS62P29

# Модуль 7. Simulink Solvers.

Этот модуль даёт более глубокое понимание процесса симуляции, и рассматривает различные специализированные инструменты-решатели - Simulink Solvers.

**MathWorks** 

- Основы Simulink Solvers
- Решение простых моделей
- Решение моделей с дискретными и непрерывными состояниями
- Решение многоскоростных моделей
- Решатели с фиксированным и варьирующимся шагом
- Обработка исключений и несинтезируемых конструкций

# Модуль 8. Подсистемы и библиотеки.

В данном модуле рассматриваются стандартные подсистемы Simulink, позволяющие разделить модель на функциональные блоки и определить иерархию, а также возможность создание пользовательских блоков.

- Создание подсистем
- Различие между виртуальной и атомарной подсистемами
- Создание маски
- Создание библиотеки пользовательских блоков
- Изменение библиотечных блоков

#### Модуль 9. Сигнально управляемые системы.

этом модуле рассматриваются компоненты Simulink, B. которые позволяют моделировать сигнально управляемые системы. Рассматриваются два типа таких компонентов - это Triggered и Enabled подсистемы.

- $\bullet$ Моделирование сигнально управляемых систем
- Моделирование условно управляемых систем с помощью Enabled-подсистем
- Моделирование событийно управляемых систем с помощью Triggered-подсистем
- Пример системы автоматической регулировки усиления

# Модуль 10. Спектральный анализ.

Модуль знакомит с основами спектрального анализа в Simulink. Рассматриваются основные инструменты и функции для спектрального анализа, объясняется выбор параметров для корректного отображение спектров различных сигналов.

- Блок Spectrum Analyzer
- Выбор параметров спектрального анализа
- Пример: анализ спектра шума мотора
- Пример: классификатор речи
- Определение параметров неизвестной дискретной системы

# Модуль 11. Цифровая фильтрация.

Этот модуль рассматривает тему цифровой фильтрации в Simulink. Он знакомит слушателей с различными инструментами и компонентами, которые помогают в разработке фильтров В ходе модуля слушатели построят фильтр из основных блоков и проанализируют его поведение. Также рассматривается вопрос перевода фильтра в арифметику с фиксированной точкой.

- Основы фильтрации
- Определения сигналов и шумов
- Библиотека фильтров
- Блок цифровой фильтр
- Архитектуры фильтров
- Блок Digital Filter Design (FDATool)
- Работа в арифметике с фиксированной точкой

# Модуль 12. Многоскоростные системы.

В этом модуле рассматривается разработка многоскоростных систем, в качестве примера используется конвертор частоты дискретизации аудио сигнала.

- Многоскоростные системы
- Дискретные решатели
- Изменение частоты дискретизации
- Реализация анти-имаджинговых и анти-элайсинговых фильтров
- Использование многоступенчатого преобразования
- Пример: конвертор частоты аудио сигнала

#### Модуль 13. Взаимодействие с внешним кодом.

Этот модуль кратко знакомит с инструментами и компонентами Simulink, которые помогают импортировать и взаимодействовать с Matlab и С кодом в моделях Simulink.

- Пользовательский и внешний код
- Интеграция кода MATLAB при помощи блока MATLAB Function
- Интеграция С-кода в блок MATLAB Function при помощи coder.ceval.

#### Модуль 14. Ссылки на модель

В этом модуле рассказывается об интеграции моделей между собой - это основы командной разработки в Simulink, создания системных моделей для больших проектов, в которых может участвовать несколько разработчиков.

- Ссылка на модели
- Подсистемы и ссылки на модели
- Настройка модели для создания ссылки на нее
- Определение аргументов в ссылке на модель
- Моделирование и анализ результатов

#### Модуль 15. Автоматизация задачей моделирования.

В данном модуле описываются возможности создания, настройки моделей, а также управления симуляцией из командной строки MATLAB.

- Автоматизация тестовых прогонов
- Проверка и изменение параметров модели
- Нахождение блоков со специфическими параметрами

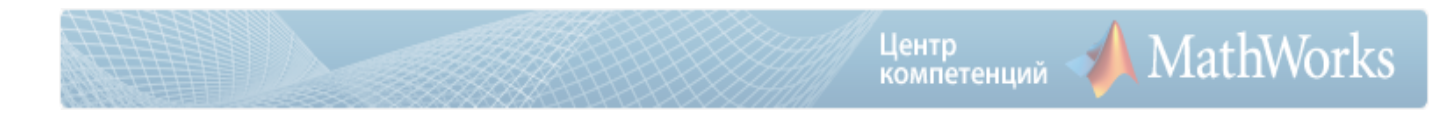

• Создание диаграмм из командной строки